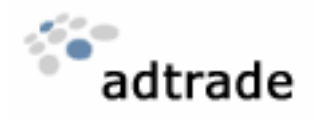

# **ANNONSERINGSGUIDE**

# **VARFÖR ANNONSERA VIA ADTRADE PÅ INTERNET?**

Genom att annonsera via Adtrade når ni snabbt och kostnadseffektivt ut till ett stort antal svenska Internetanvändare. Annonsering på Internet erbjuder möjlighet till både varumärkesbyggande massexponering och målgruppsanpassad kommunikation. Samtidigt går det enkelt och snabbt att mäta kampanjens effektivitet.

## **HUR GÅR DET TILL?**

1. Kontakta oss

Om ni är intresserade av att annonsera på Internet så kontakta oss enklast via sales@adtrade.net eller på telefon 013-161000.

2. Skapa kundkonto

Det första vi gör i samråd med er är att lägga upp ett kundkonto. För att göra detta behöver vi veta ert organisationsnummer, fakturaadress, telefonnummer och övriga kontaktuppgifter. Till kundkontot kan vi sedan koppla en eller flera av varandra oberoende annonskampanjer.

3. Skapa kampanj

1

När vi skapar en annonskampanj börjar ni med att bestämma enligt vilken modell ni vill annonsera och vilka annonsformat ni vill använda. Vi stödjer två standardiserade betalningsmodeller, CPM<sup>1</sup> och CPC<sup>2</sup>. De annonsformat ni kan använda er av finns listade nedan under rubriken Annonsspecifikationer.

CPM lämpar sig bäst för den som vill genomföra en varumärkesbyggande kampanj där det viktigaste är att nå ut med sina annonser till ett stort antal människor inom valda intressekategorier. Ni bestämmer hur många exponeringar inom respektive annonsformat ni vill köpa.

CPC används med fördel av den som omgående vill se ökad försäljning i sin Internetbutik. Här kan ni sprida annonserna över ett större antal intressekategorier och på så sätt snappa upp intresserade besökare från många olika webbplatser. Ni bestämmer hur många klick inom respektive annonsformat ni vill köpa.

 $1$  CPM (Cost Per Thousand), pris per 1 000 exponeringar.

 $2$  CPC (Cost Per Click), pris per klick.

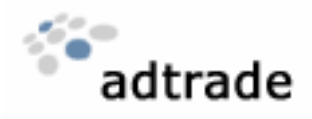

## 4. Anpassa kampanj

Nu kan ni logga in på ert konto och själva anpassa er kampanj. Första steget är att ange till vilken adress annonserna ska länka, enligt figur 1. Ni kan även ange en bildtext som syns då man pekar på annonsen.

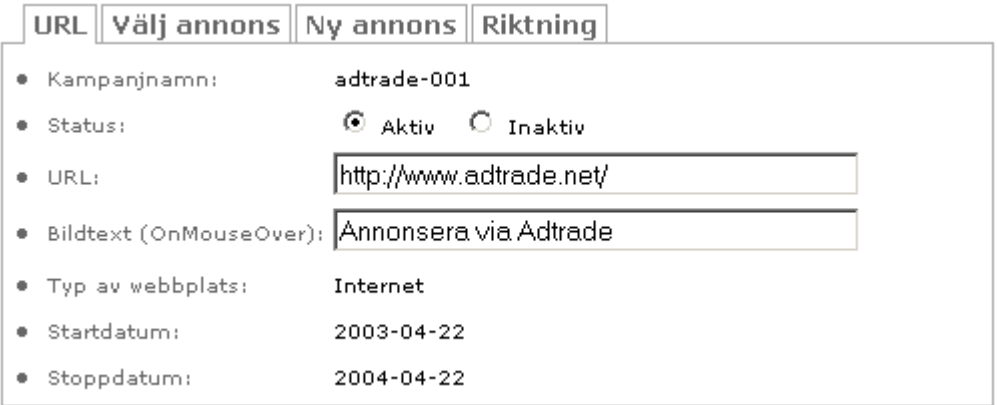

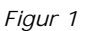

Om ni använder er av annonser av typen GIF eller JPEG kan ni själva ladda upp dessa via gränssnittet enligt figur 2. Om ni vill använda FLASH eller JavaScript-annonser så måste dessa skickas via e-post till support@adtrade.net.

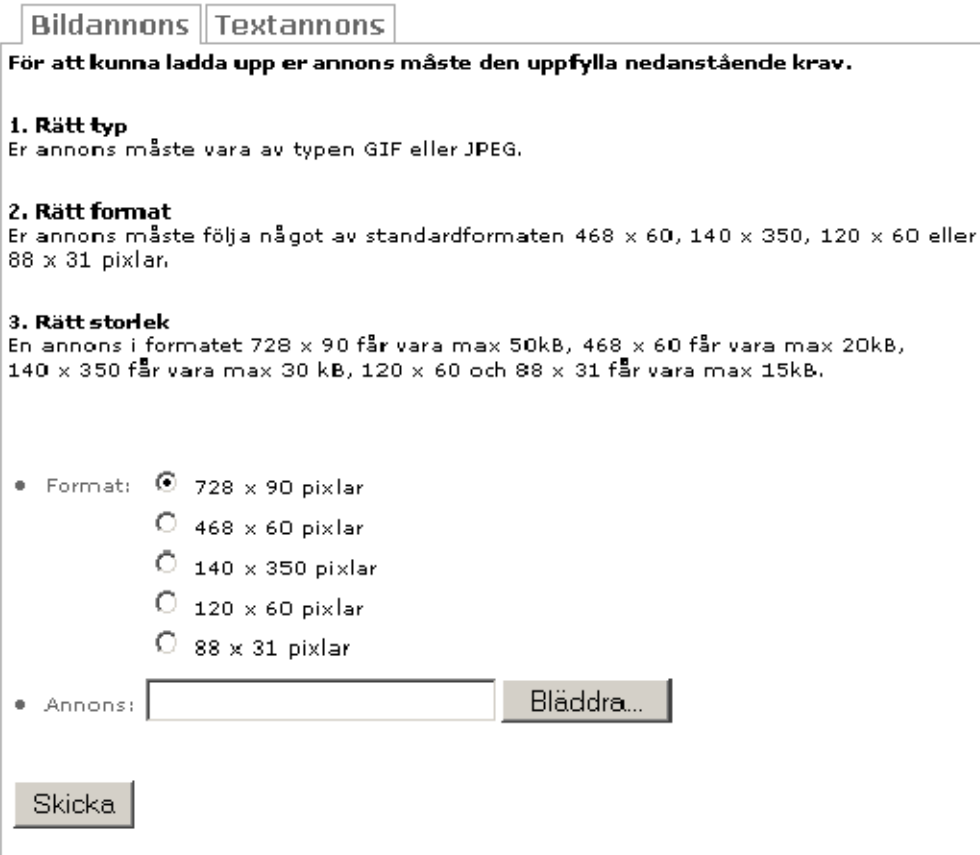

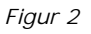

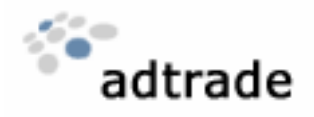

Ni kan ladda upp så många annonser ni önskar. Ni kan även ladda upp nya annonser under en pågående kampanj.

Annonssystemet har inbyggd optimering vilket innebär att den eller de annonser som har högst CTR<sup>3</sup> kommer att exponeras i första hand. Det är därför fördel att använda sig av ett flertal annonser. Genom att använda er av annonser i flera olika format får ni även tillgång till en större annonsvolym.

Sedan bör ni ange till vilken målgrupp ni vill vända er. Ni väljer fritt på vilka kategorier av webbplatser ni vill visa era annonser, enligt figur 3. För respektive kategori finns angivet hur många exponeringar per månad som finns tillgängliga. Dessa exponeringar delas med övriga annonsörer.

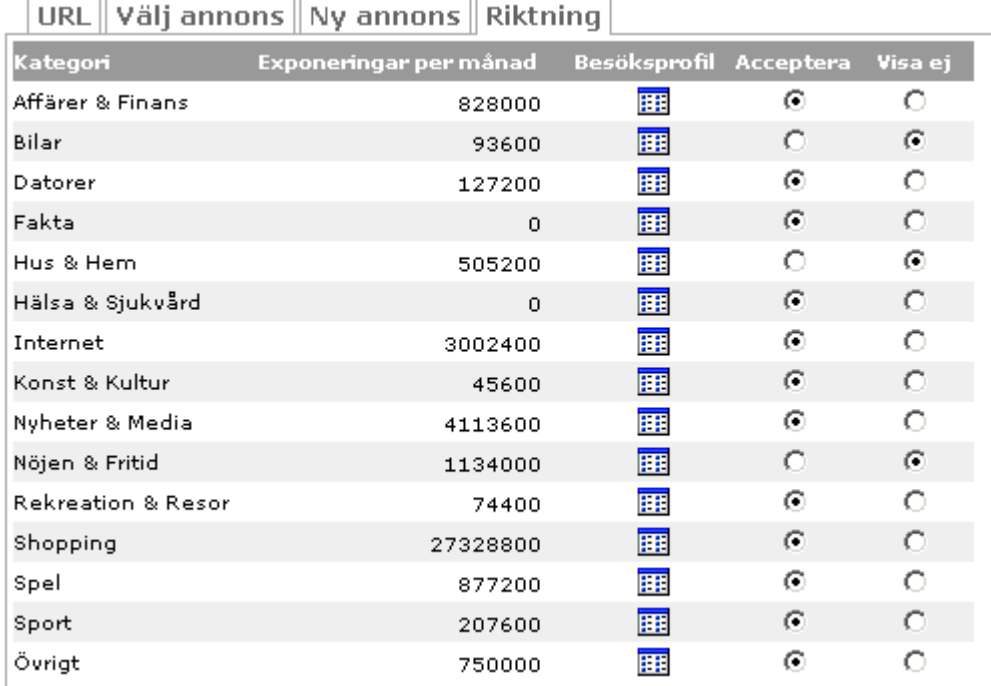

*Figur 3* 

1

## 5. Aktivera kampanj

När ni har gjort alla lämpliga inställningar aktiverar ni kampanjen. Det finns även möjlighet att när som helst tillfälligt inaktivera kampanjen.

<sup>3</sup> CTR (Click Through Rate), klickandel.

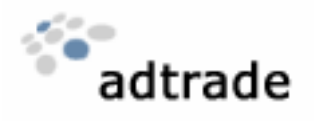

6. Uppföljning

När kampanjen är aktiverad loggas varje exponering och klick. Det gör att ni i realtid kan se hur era annonser mottages.

Varje dygn genereras utökad statistik där ni i olika diagram kan se t.ex. inom vilka kategorier annonserna har bäst genomslag.

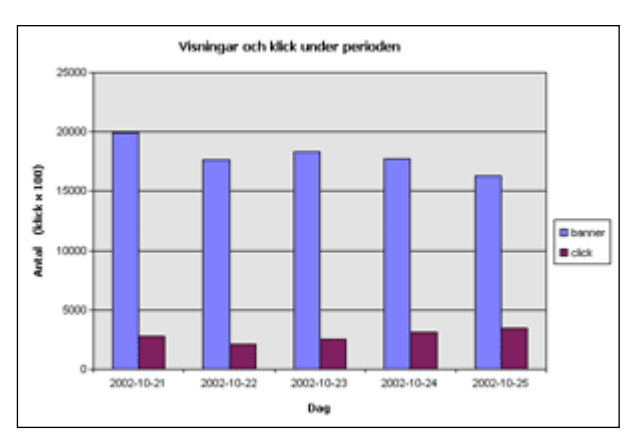

Med hjälp av diagrammet i figur 4 kan ni följa kampanjens utfall dag för dag.

*Figur* 4

## **HUR MYCKET KOSTAR DET?**

Pris för annonsering och annonstillverkning anges i separat prislista. Kontakta oss via sales@adtrade.net för att erhålla aktuell lista.

Ingen startavgift tillkommer. Minsta orderbelopp är 2 000 kr. Fakturering sker i samband med aktivering av kampanj eller enligt överenskommelse.

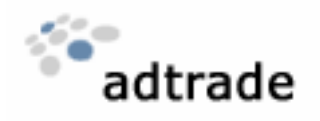

# **ANNONSSPECIFIKATIONER**

#### **Widebanner (Leaderboard)**

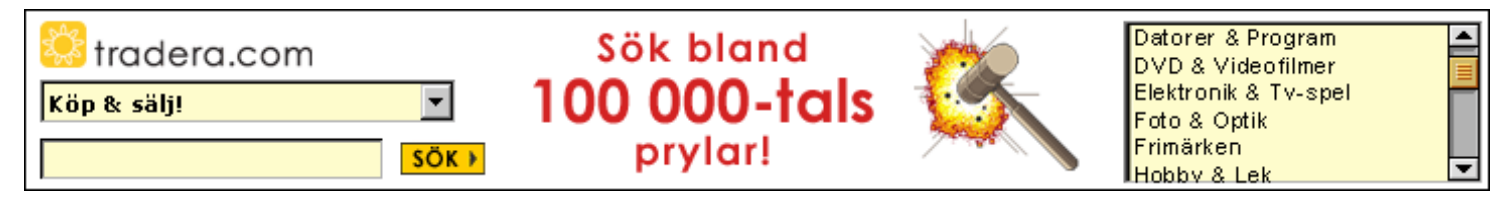

Format: 728x90 pixlar Storlek: maximalt 50 kB Typ: GIF, JPEG, FLASH eller JavaScript

## **Fullbanner**

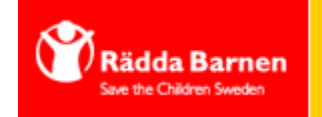

**EN MÅNADSPENG SOM GER MÅNGA BARN EN BÄTTRE FRAMTID.** 

Format: 468x60 pixlar Storlek: maximalt 20 kB Typ: GIF, JPEG, FLASH eller JavaScript

#### **Stortavla**

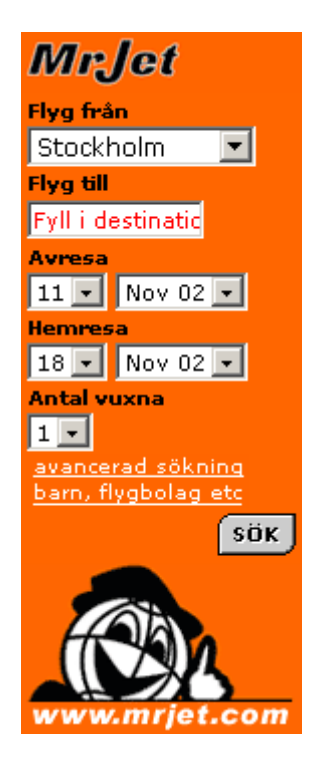

**Knapp** 

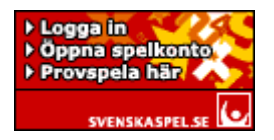

Format: 120x60 pixlar Storlek: maximalt 15 kB Typ: GIF, JPEG, FLASH eller JavaScript

## **Micro knapp**

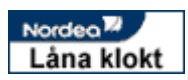

Format: 88x31 pixlar Storlek: maximalt 15 kB Typ: GIF, JPEG, FLASH eller JavaScript

Format: 140x350 pixlar Storlek: maximalt 30 kB Typ: GIF, JPEG, FLASH eller JavaScript

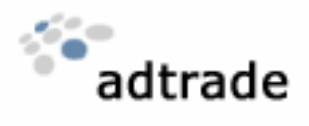

För samtliga annonser av typen JavaScript gäller att de inte får innehålla mer än 2 bilder. Annonserna skall skickas med e-post till support@adtrade.net senast fyra arbetsdagar före överenskommen startdag för annonseringen. Bifoga komplett kod och samtliga bilder.